## **View, Filter & Sort Contacts**

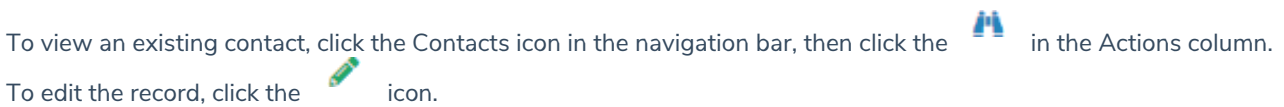

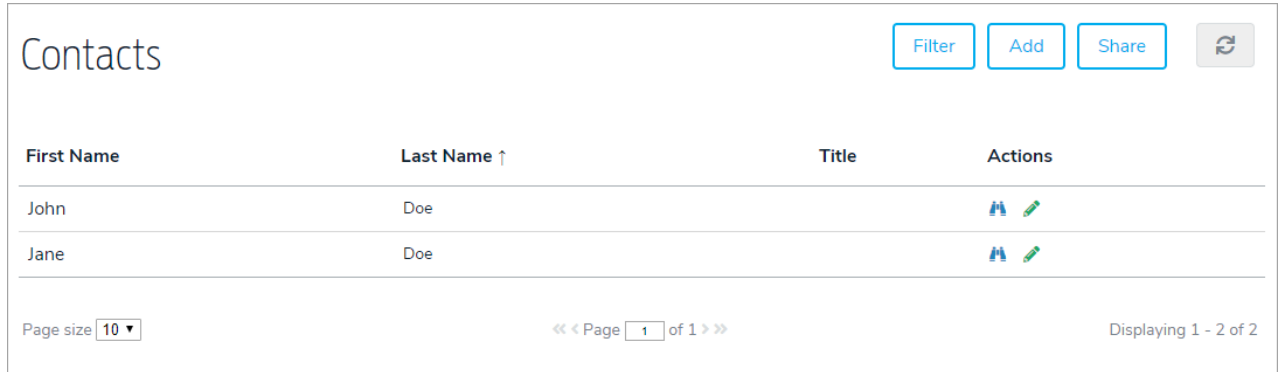

To filter the records by folder, click Filter, then select a folder.

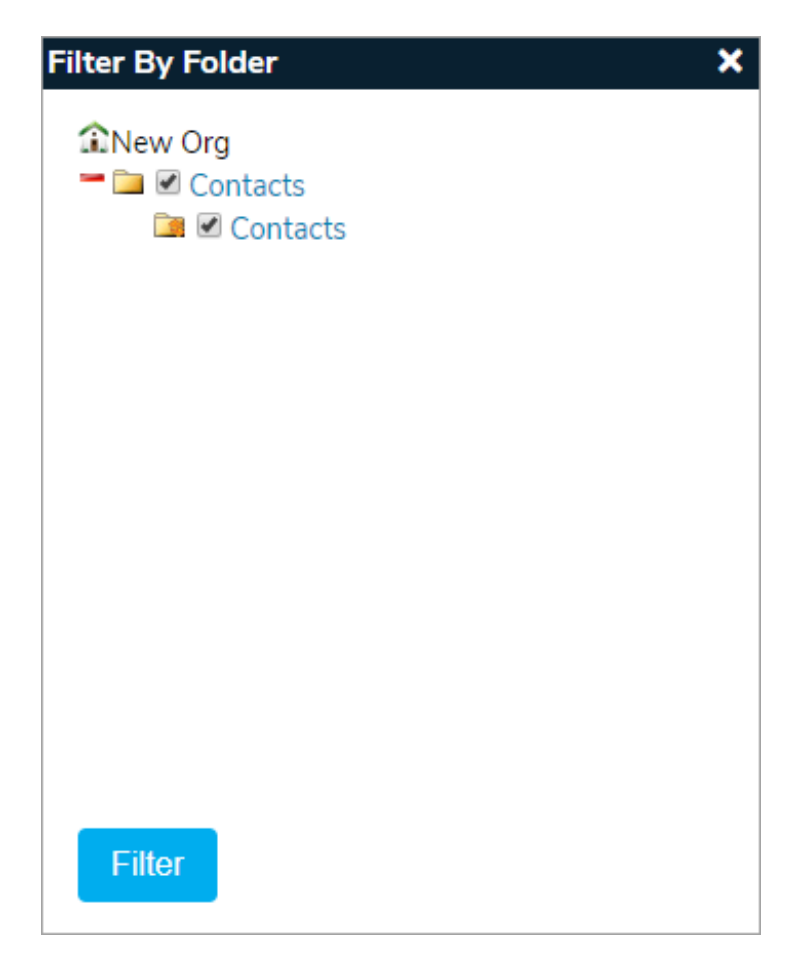

To sort the records, click the First Name, Last Name, or Title headers.